# Sasha J. Blondeau *Namenlosen* 2017

premiere 2020

# *ircam* **EZE** Centre Pompidou

The setup and the execution of the electroacoustic part of this work requires a Computer Music Designer (Max expert).

# **Table of Contents**

<span id="page-1-0"></span>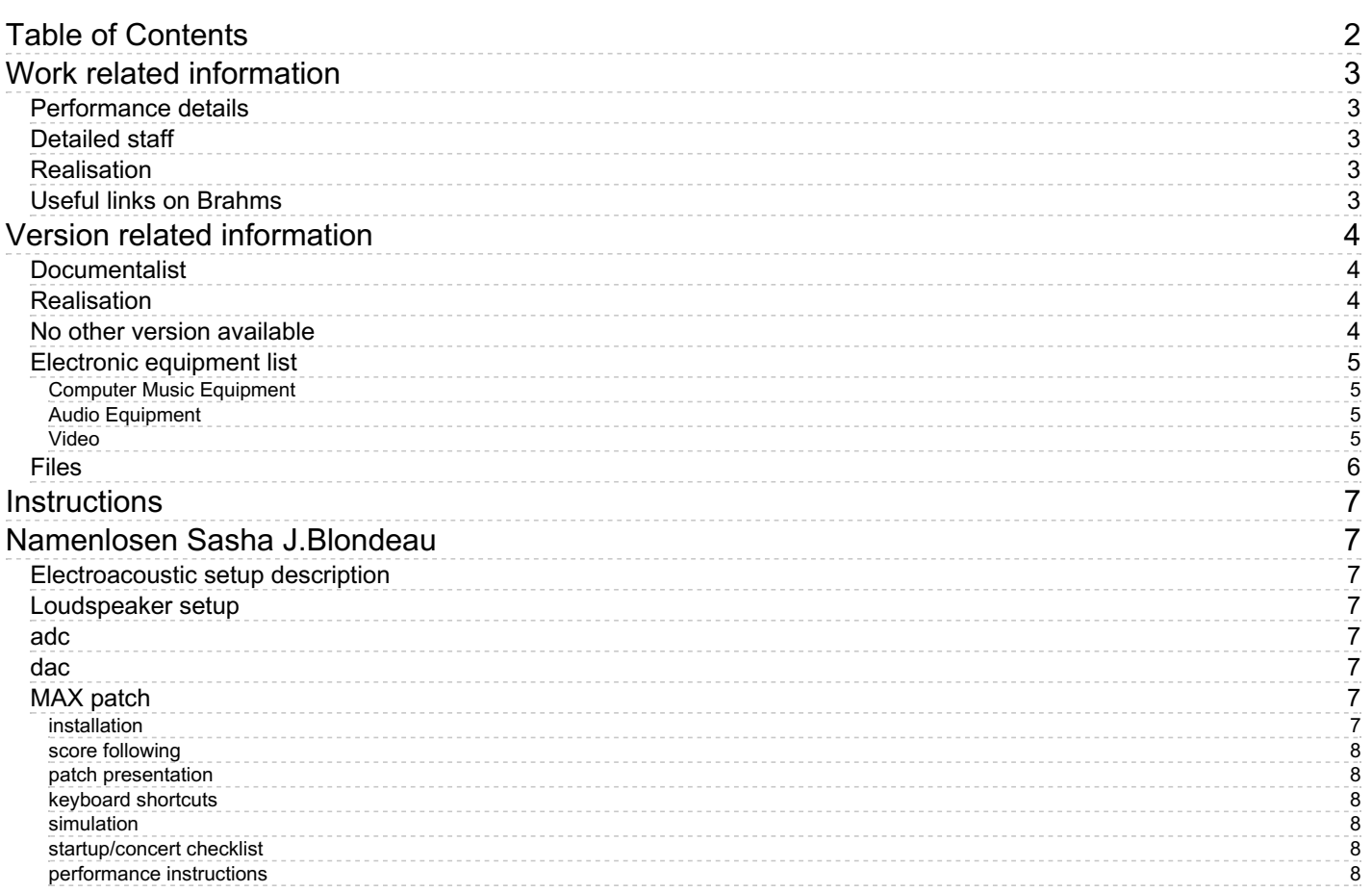

# <span id="page-2-0"></span>**Work related information**

### <span id="page-2-1"></span>**Performance details**

June 9, 2017, France, Paris, Philharmonie, dans le cadre du festival ManiFeste-2017

#### <span id="page-2-2"></span>**Detailed staff**

- soloists: flute, oboe, trumpet, viola
- flute (also piccolo), oboe, clarinet, bass clarinet (also contrabass clarinet), bassoon, contrabassoon, 2 horns, trumpet, 2 trombones, 3 percussionists, piano, violin, viola, 2 cellos, double bass

#### <span id="page-2-3"></span>**Realisation**

- Julia Blondeau
- Gilbert Nouno

#### <span id="page-2-4"></span>**Useful links on Brahms**

- *[Namenlosen](https://brahms.ircam.fr/en/works/work/40789/)* **for four soloists, ensemble and electronics (2017), 20mn**
- **Sasha J. [Blondeau](https://brahms.ircam.fr/en/composers/composer/22059/)**

# <span id="page-3-0"></span>**Version related information**

First performance Performance date: June 9, 2017 Documentation date: Feb. 11, 2020 Version state: valid, validation date : May 7, 2020, update : May 6, 2021, 3:09 p.m.

## <span id="page-3-1"></span>**Documentalist**

Serge Lemouton (Serge.Lemouton@ircam.fr)

You noticed a mistake in this documentation or you were really happy to use it? Send us feedback!

## <span id="page-3-2"></span>**Realisation**

Gilbert Nouno (Computer Music Designer)

Version length: 20 mn Default work length: 20 mn

### <span id="page-3-3"></span>**No other version available**

#### <span id="page-4-0"></span>**Electronic equipment list**

#### <span id="page-4-1"></span>**Computer Music Equipment**

- 1 MacBook Pro *Apple Laptops* (Apple)
- 1 iPad *Tablets* (Apple)
- 2 Max 7 *Max* (Cycling74) 7.3.5 64 bits
- 1 antescofo~ *External objects* (Ircam)
- 1 Ircam Spat *Library* (Ircam) version 5 (panoramix)
- 1 Mira *Library* (Cycling74)
- 1 Csound *Sound Synthesis* (csounds.com)
- 1 KX 88 *MIDI Keyboard* (Yamaha)

#### <span id="page-4-2"></span>**Audio Equipment**

- 26 Microphone *Microphone* refer to the tech rider for details
- 20 Loudspeaker *Loudspeakers*
- 4 Stage monitor *Stage Monitors* for the soloists
- 1 CL5 *Digital Mixers* (Yamaha) or equivalent

#### <span id="page-4-3"></span>**Video**

- 1 Camera *Camera* for the conductor
- 4 Video Monitor *Video Monitor* for the soloists

## <span id="page-5-0"></span>**Files**

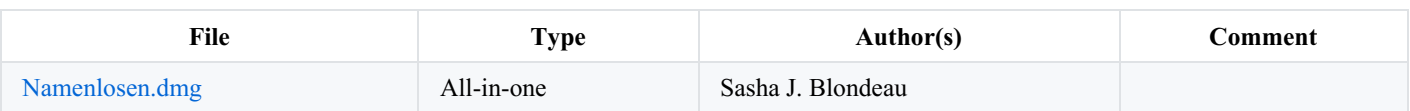

### <span id="page-6-0"></span>**Instructions**

# <span id="page-6-1"></span>**Namenlosen Sasha J.Blondeau**

# <span id="page-6-2"></span>**Electroacoustic setup description**

All the synthetic sounds of the electroacoustic part of Namenlosen are generated by csound, spatialised with Ircam Spatialisateur (panoramix) around the audience and synchronised with the instrumental part using antescofo.

# <span id="page-6-3"></span>**Loudspeaker setup**

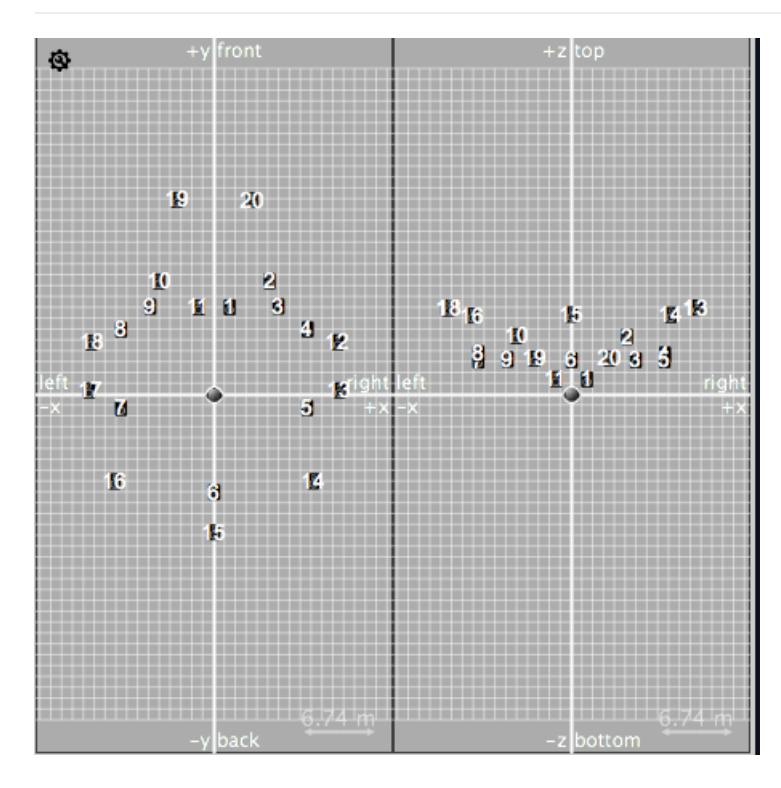

## <span id="page-6-4"></span>**adc**

The soloists are spatialized :

- Flute solo
- Viola solo
- Oboe solo
- Trumpet solo

## <span id="page-6-5"></span>**dac**

20 loudspeakers (cf loudspeaker setup)

# <span id="page-6-6"></span>**MAX patch**

## <span id="page-6-7"></span>**installation**

Two instances of max are running simultaneously. Copy the max app and rename it maxSPAT.app. The audio channels from the synthesis patch are sent to the spatialisation patch thru the audio board (loopbacks). Message are sent with OSC messages.

• Run the *run\_namen\_losen.sh* script to launch the max patches.

#### <span id="page-7-0"></span>**score following**

only the midi keyboard is followed

## <span id="page-7-1"></span>**patch presentation**

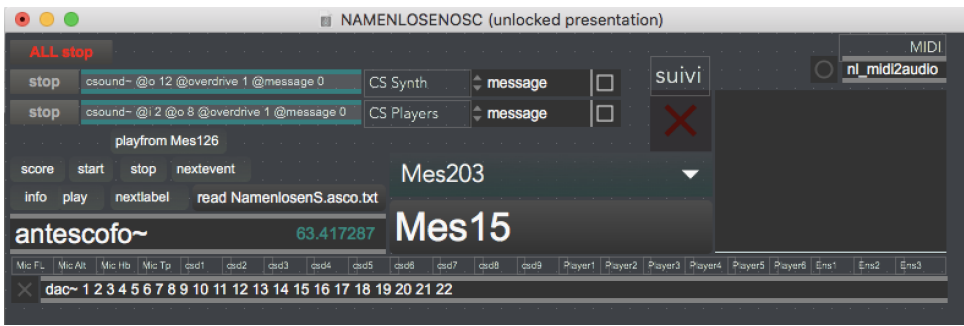

#### <span id="page-7-2"></span>**keyboard shortcuts**

- $\bullet$  c csound
- up arrow : next label
- right arrow : next event
- s : suivi ON/OFF
- escape : to stop

#### <span id="page-7-3"></span>**simulation**

A recording of the soloist parts is provided to test the setup before the first rehearsal.

#### <span id="page-7-4"></span>**startup/concert checklist**

launch the run\_namen\_losen.sh script

#### <span id="page-7-5"></span>**performance instructions**

#### C IRCAM (CC) BY-NO-ND

This documentation is licensed under a Creative Commons [Attribution-NonCommercial-NoDerivatives](http://creativecommons.org/licenses/by-nc-nd/4.0/) 4.0 International License. Version documentation creation date: Feb. 11, 2020, 6 p.m., update date: May 6, 2021, 3:09 p.m.